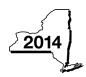

New York State Department of Taxation and Finance

Claim for Brownfield Redevelopment Tax Credit
For Qualified Sites Accepted into the Brownfield Cleanup Program Prior to June 23, 2008
Tax Law - Sections 21 and 606(dd)

|                                                                                                    |                                                                                                    |                                                    | Calend                       | dar-year filers | s, mark an <i>X</i> in | the box:       |  |  |
|----------------------------------------------------------------------------------------------------|----------------------------------------------------------------------------------------------------|----------------------------------------------------|------------------------------|-----------------|------------------------|----------------|--|--|
|                                                                                                    |                                                                                                    |                                                    | Other filers enter ta        | x period:       |                        |                |  |  |
|                                                                                                    |                                                                                                    |                                                    | beginning                    | aı              | nd ending              |                |  |  |
| File a separate Form IT-611 for each Certificate of Completion (COC) with cour personal income tax return, Form IT-201, IT-203, IT-204, or IT-205. |                                                                                                    |                                                    |                              |                 |                        |                |  |  |
| Name(s) as sho                                                                                                    | wn on return                                                                                                    |                                                    |                              | Identifyir      | ng number as sł        | nown on return |  |  |
|                                                                                                    | partment of Environmental Conservati<br>Program <b>prior to</b> June 23, 2008?                                                                                        |                                                    |                              |                 | Yes                    | No 🗌           |  |  |
| on or at<br>Redeve                                                                                                    | nplete Form IT-611 to claim the brownf<br>ter June 23, 2008, do not complete the<br>opment Tax Credit, for Qualified Sites<br>, 2008, to claim the brownfield redevel | is form; instead use For<br>Accepted into the Brow | m IT-611.1, <i>Claim f</i> o | or Brownfield   |                        |                |  |  |
| Schedule A                                                                                                    | - Brownfield site identifying                                                                                                    | information (see ins                               | structions, Form IT-6        | 611-I, for ass  | sistance)              |                |  |  |
|                                                                                                    | date of execution of the Brownfield Cle  n you are claiming the credit (mm-dd-yy                                                                                      |                                                    |                              |                 |                        |                |  |  |
|                                                                                                    | ollowing information as listed on the C                                                                                                    |                                                    |                              |                 |                        |                |  |  |
| Site name                                                                                                    |                                                                                                    |                                                    | Site loc                     | cation          |                        |                |  |  |
|                                                                                                    |                                                                                                    | Municipality                                       | 1                            | County          |                        |                |  |  |
| DEC region                                                                                                    |                                                                                                    | Division of Environment                            | tal Remediation (DER         | ) site number   | Date COC was           | sissued        |  |  |
|                                                                                                    | le, enter the date the COC was transfe<br>site (mm-dd-yyyy). <b>Submit a copy</b> of the                                                                              | •                                                  |                              | form D          | )                      |                |  |  |
|                                                                                                    | ified site for which the COC was issue onmental zone (EN-Zone)?                                                                                                    |                                                    |                              | E               | Yes 🗌                  | No 🗆           |  |  |
| F If Yes, ent                                                                                                    | er the percent of the qualified site loca                                                                                                    | ted within an EN-Zone .                            |                              | F               | :                      | %              |  |  |

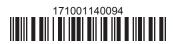

# Schedule B – Credit components (see instructions)

|                                                                      |          | Α                      |                             |   | В                                                 | С                                      |
|----------------------------------------------------------------------|----------|------------------------|-----------------------------|---|---------------------------------------------------|----------------------------------------|
| Description of site preparation costs (see instructions)             |          |                        |                             |   | ate costs paid or incurred m-dd-yyyy; see instr.) | Costs                                  |
|                                                                      |          |                        |                             |   |                                                   | .0                                     |
|                                                                      |          |                        |                             |   |                                                   | .0                                     |
|                                                                      |          |                        |                             |   |                                                   | .0                                     |
| 1 Total of colu                                                      | nn (     | amounts from additiona | al list(s), if any          |   | 1                                                 | .0                                     |
|                                                                      |          |                        | nt from line 1)             |   |                                                   | .0                                     |
| artner                                                               | 5        |                        | site preparation credit cor |   |                                                   |                                        |
|                                                                      | <u> </u> | partnership(s)         |                             |   | 5                                                 | .0                                     |
| corporation<br>hareholder                                            | 6        |                        | site preparation credit cor |   |                                                   |                                        |
| eneficiary                                                           | 7        |                        | site preparation credit cor |   |                                                   | .0                                     |
|                                                                      | 8        |                        | redit component (add lines  |   |                                                   | .0                                     |
|                                                                      |          | A .                    | onent (see instructions)    | C | D                                                 | E                                      |
| Description of qualified tangible property Principal use Date placed |          |                        |                             |   | Life<br>(years;                                   | Cost or other basis (see instructions) |

|                  |                                                                                      | ed tangible property arately; see instr.) | Principal use (see instructions)  | Date placed<br>in service<br>(mm-dd-yyyy) | Life<br>(year<br>see ins | s; | Cost or other basis (see instructions) |    |
|------------------|--------------------------------------------------------------------------------------|-------------------------------------------|-----------------------------------|-------------------------------------------|--------------------------|----|----------------------------------------|----|
|                  |                                                                                      |                                           |                                   |                                           |                          |    | .0                                     | 00 |
|                  |                                                                                      |                                           |                                   |                                           |                          |    | .0                                     | 00 |
|                  |                                                                                      |                                           |                                   |                                           |                          |    | .0                                     | 00 |
|                  |                                                                                      |                                           | al list(s), if anynt from line 9) |                                           |                          |    | .0                                     | -  |
| 11 Applicable pe | 11 Applicable percentage rate (from Applicable percentage table in the instructions) |                                           |                                   |                                           |                          |    |                                        |    |
| 12 Tangible prop | erty                                                                                 | credit component (mult                    | iply line 10 by line 11)          |                                           |                          | 12 | .0                                     | 0  |
|                  |                                                                                      |                                           |                                   |                                           |                          |    |                                        | _  |
| Partner          | 13                                                                                   |                                           | e tangible property credit co     |                                           |                          | 13 | 0                                      | 0  |
| S corporation    | 14                                                                                   | Enter your share of the                   | e tangible property credit co     | mponent from your                         |                          | 13 | .0                                     | U  |
| shareholder      |                                                                                      | S corporation(s)                          |                                   |                                           |                          | 14 | .0                                     | 0  |
| Beneficiary      | 15                                                                                   |                                           | e tangible property credit co     |                                           |                          | 15 | .0                                     | 00 |
| -                | 16                                                                                   |                                           | credit component (add lines       |                                           |                          | 16 | .0                                     |    |

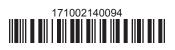

## Part 3 – On-site groundwater remediation credit component (see instructions)

| A                                                     |                                                                 |                                                                                                    | В                                         | C        |
|-------------------------------------------------------|-----------------------------------------------------------------|----------------------------------------------------------------------------------------------------|-------------------------------------------|----------|
|                                                       | Description of groundwater remediation costs (see instructions) |                                                                                                    | Date costs paid or incurred               |          |
|                                                       |                                                                 |                                                                                                    | (mm-dd-yyyy; see instr                    |          |
|                                                       |                                                                 |                                                                                                    |                                           | .0       |
|                                                       |                                                                 |                                                                                                    |                                           | .0       |
|                                                       |                                                                 |                                                                                                    |                                           | .0       |
| 17 Total of colu                                      | ımn (                                                           | C amounts from additional list(s), if any                                                                                                    | 17                                        | .0       |
|                                                       |                                                                 | nounts (include any amount from line 17)                                                                                                    |                                           |          |
|                                                       |                                                                 |                                                                                                    |                                           |          |
| 19 Applicable p                                       | ercer                                                           | ntage rate (from Applicable percentage table in the instructions)                                                                                                    | 19                                        | %        |
| . •                                                   |                                                                 |                                                                                                    |                                           |          |
| . o , ippiioaisio p                                   |                                                                 |                                                                                                    |                                           |          |
|                                                       |                                                                 | ater remediation credit component (multiply line 18 by line 19)                                                                                                    | 20                                        | .0       |
|                                                       |                                                                 | ater remediation credit component (multiply line 18 by line 19)                                                                                                    | 20                                        | .0       |
| On-site grou                                          |                                                                 | ater remediation credit component (multiply line 18 by line 19)                                                                                                    |                                           | .0       |
| 0 On-site grou                                        | ındwa                                                           | Enter your share of the on-site groundwater remediation credit c                                                                                                    | component                                 |          |
| On-site grou                                          | ındwa                                                           | Enter your share of the on-site groundwater remediation credit c from your partnership(s)                                                                                                    | component 21                              |          |
| O On-site grou                                        | ındwa                                                           | Enter your share of the on-site groundwater remediation credit c from your partnership(s)                                                                                                    | component 21                              | .0       |
| On-site grou<br>Partner<br>Corporation<br>Shareholder | ındwa                                                           | Enter your share of the on-site groundwater remediation credit c from your partnership(s)  Enter your share of the on-site groundwater remediation credit c from your S corporation(s)                                                                                                    | component 21 component 22                 | .0       |
| On-site grou<br>Partner<br>Corporation<br>hareholder  | 21<br>22                                                        | Enter your share of the on-site groundwater remediation credit of from your partnership(s)  Enter your share of the on-site groundwater remediation credit of from your S corporation(s)  Enter your share of the on-site groundwater remediation credit of the share of the on-site groundwater remediation credit of the share of the share of the share groundwater remediation credit of the share of the share of the share groundwater remediation credit of the share of the share | 21 component 22 component 22 component 22 | .0       |
| On-site grou<br>Partner<br>Corporation<br>Shareholder | 21<br>22                                                        | Enter your share of the on-site groundwater remediation credit of from your partnership(s)  Enter your share of the on-site groundwater remediation credit of from your S corporation(s)  Enter your share of the on-site groundwater remediation credit of from the estate(s) or trust(s)                                                                                                    | 21 component 22 component 22 component 22 | .0       |
|                                                       | 21<br>22<br>23                                                  | Enter your share of the on-site groundwater remediation credit of from your partnership(s)  Enter your share of the on-site groundwater remediation credit of from your S corporation(s)  Enter your share of the on-site groundwater remediation credit of from the estate(s) or trust(s)  Total on-site groundwater remediation credit component                                                                                                    | 21 component                              | .0       |
| On-site grou<br>Partner<br>Corporation<br>Shareholder | 21<br>22<br>23                                                  | Enter your share of the on-site groundwater remediation credit of from your partnership(s)  Enter your share of the on-site groundwater remediation credit of from your S corporation(s)  Enter your share of the on-site groundwater remediation credit of from the estate(s) or trust(s)                                                                                                    | 21 component                              | .0       |
| Partner Coorporation Chareholder Consider             | 21<br>22<br>23<br>24                                            | Enter your share of the on-site groundwater remediation credit of from your partnership(s)  Enter your share of the on-site groundwater remediation credit of from your S corporation(s)  Enter your share of the on-site groundwater remediation credit of from the estate(s) or trust(s)  Total on-site groundwater remediation credit component                                                                                                    | 21 component                              | .0 .0 .0 |

Individuals: Enter the line 25 amount on line 26.

### Schedule C – Partnership, S corporation, estate, and trust information (see instructions)

If you were a partner in a partnership, a shareholder of a New York S corporation, or a beneficiary of an estate or trust and received a share of the brownfield redevelopment tax credit from that entity, complete the following information for each partnership, New York S corporation, estate, or trust. For Type, enter P for partnership, S for S corporation, or ET for estate or trust.

| Name | Type | Employer ID number |
|------|------|--------------------|
|      |      |                    |
|      |      |                    |
|      |      |                    |
|      |      |                    |
|      |      |                    |
|      |      |                    |

# Schedule D – Beneficiary's and fiduciary's share of credit components and recapture of credit (see instr.)

| Α                                                          | В                  | С                                          | D                                           | E                                                                  | F                            |
|------------------------------------------------------------|--------------------|--------------------------------------------|---------------------------------------------|--------------------------------------------------------------------|------------------------------|
| Beneficiary's name<br>(same as on Form IT-205, Schedule C) | Identifying number | Share of site preparation credit component | Share of tangible property credit component | Share of on-site<br>groundwater<br>remediation credit<br>component | Share of recapture of credit |
| Total                                                      |                    | .00                                        | .00                                         | .00                                                                | .00                          |
|                                                            |                    | .00                                        | .00                                         | .00                                                                | .00                          |
|                                                            |                    | .00                                        | .00                                         | .00                                                                | .00                          |
| Fiduciary                                                  |                    | .00                                        | .00                                         | .00                                                                | .00                          |

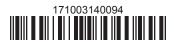

| Schedule E - Co | mputation c | of credit                                                  |     |     |
|-----------------|-------------|------------------------------------------------------------|-----|-----|
| Individuals     | 26          | Enter the amount from line 25                              | 26  | .00 |
|                 | 27a         | Enter the amount from Schedule D, Fiduciary line, column C | 27a | .00 |
| Fiduciaries     | 27b         | Enter the amount from Schedule D, Fiduciary line, column D | 27b | .00 |
|                 | 27c         | Enter the amount from Schedule D, Fiduciary line, column E | 27c | .00 |
|                 | 28          | Total brownfield redevelopment tax credit                  |     |     |
|                 |             | (add lines 26 through 27c; see instructions)               | 28  | .00 |

# Schedule F - Recapture of credit (see instructions)

### Tangible property that ceases to be in qualified use (see instructions)

| A Description of property | B Date property was placed in service (mm-dd-yyyy) | C Date property ceased to qualify (mm-dd-yyyy) | D<br>Life<br>(months) | E<br>Unused<br>life<br>(months) | <b>F</b><br>Percentage<br>(E ÷ D) | G<br>Tangible property<br>credit component<br>previously allowed | H Recaptured tangible property credit component (F × G) |
|---------------------------|----------------------------------------------------|------------------------------------------------|-----------------------|---------------------------------|-----------------------------------|------------------------------------------------------------------|---------------------------------------------------------|
|                           |                                                    |                                                |                       |                                 |                                   | .00                                                              | .00                                                     |
|                           |                                                    |                                                |                       |                                 |                                   | .00                                                              | .00                                                     |
|                           |                                                    |                                                |                       |                                 |                                   | .00                                                              | .00                                                     |

### Recapture if COC is revoked

31.0032Site preparation credit component previously allowed (see instructions)32.0033On-site groundwater remediation credit component previously allowed (see instructions)33.0034Total recapture of brownfield redevelopment tax credit (add lines 30 through 33)34.00

Individuals and partnerships: Enter the line 34 amount on line 35.

Fiduciaries: Include the line 34 amount on the Total line of Schedule D, column F.

# Schedule G – Summary of recapture of credit (see instructions)

| 35 | Individual's and partnership's recapture of credit (from line 34)                        | 35 | .00 |
|----|------------------------------------------------------------------------------------------|----|-----|
| 36 | Beneficiary's share of recapture of credit (see instructions)                            | 36 | .00 |
| 37 | Partner's share of recapture of credit (see instructions)                                | 37 | .00 |
| 38 | S corporation shareholder's share of recapture of credit (see instructions)              | 38 | .00 |
| 39 | Fiduciaries: enter your share of amount from Schedule D, <i>Fiduciary</i> line, column F | 39 | .00 |
| 40 | Total (add lines 35 through 39)                                                          | 40 | .00 |

Individuals: Enter the line 40 amount and code 171 on Form IT-201-ATT, line 20, or Form IT-203-ATT, line 19.

Fiduciaries: Include the line 40 amount on Form IT-205, line 12.

Partnerships: Enter the line 40 amount and code 171 on Form IT-204, line 148.

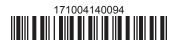